# **fortune tiger bet365**

- 1. fortune tiger bet365
- 2. fortune tiger bet365 :7games app com jogos
- 3. fortune tiger bet365 :roleta da verdade

# **fortune tiger bet365**

Resumo:

**fortune tiger bet365 : Bem-vindo ao paraíso das apostas em mka.arq.br! Registre-se e ganhe um bônus colorido para começar a sua jornada vitoriosa!**  contente:

### **fortune tiger bet365**

A Bet365 é uma das principais empresas de aposta do Brasil, onde é possível fazer apostas esportivas, jogar em fortune tiger bet365 cassinos online e em fortune tiger bet365 bingos de forma legal. Mas o que fazer quando deseja sacar seu dinheiro? Neste artigo, você descobrirá como fazer consultas e solicitar a retirada de dinheiro em fortune tiger bet365 alguns passos simples.

### **fortune tiger bet365**

Para começar, acesse o site da Bet365 através de seu navegador preferido ou por meio do seu aplicativo móvel e insira suas credenciais de acesso, ou seja, seu e-mail e senha.

#### **Passo 2: Navegue até a seção de saque.**

Depois de entrar no site, localize a opção "Saque" no menu principal ou no painel lateral. Essa opção normalmente está localizada no cabeçalho ou rodapé do site.

#### **Passo 3: Solicite o saque.**

Agora é só seguir as instruções na tela para solicitar a retirada do seu dinheiro. É possível solicitar o saque via transferência bancária ou por outros métodos disponíveis na fortune tiger bet365 conta.

Observe que normalmente são necessárias algumas informações bancárias adicionais, como o nome do seu banco, o número da agência e o número da fortune tiger bet365 conta.

### **Passo 4: Aguarde a confirmação.**

Após submeter o pedido de saque, aguarde a confirmação por e-mail. Isso pode demorar algum tempo, então tenha paciência.

# **Ganhe Mais com os Ganhos Máximos no Bet365**

Além de saber como sacar seu dinheiro do site da Bet365, há outras formas de aumentar seus lucros utilizando as **promoções e bônus disponíveis** no site, como o "Bônus de Acumuladores", que oferece ganhos extras nas suas apostas múltiplas. Veja um pouco mais sobre isso:

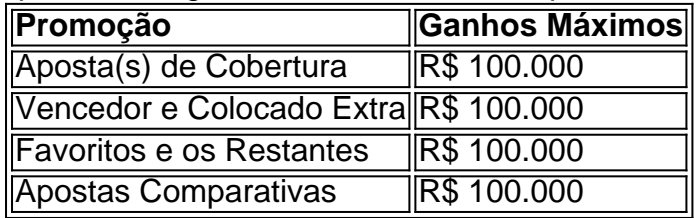

Observe que esses ganhos máximos podem variar ao longo do tempo. Consulte regularmente o site da Bet365 para obter as informações mais atualizadas

#### Apostas Bet365 Copa do Mundo

Com a aproximação da Copa do Mundo FIFA 2024, a Bet365, uma das maiores casas de apostas do mundo, está se preparando para oferecer aos apostadores brasileiros uma ampla gama de mercados de apostas e odds competitivas. A plataforma da Bet365 oferece uma variedade de opções de apostas para os jogos da Copa do Mundo, desde apostas simples em fortune tiger bet365 resultados de partidas até apostas mais complexas em fortune tiger bet365 artilheiros e vencedores de grupos.

Além de suas ofertas de apostas, a Bet365 também fornecerá cobertura ao vivo dos jogos da Copa do Mundo, permitindo que os apostadores acompanhem o andamento das partidas e façam apostas ao vivo. A empresa também oferece uma variedade de promoções e bônus para apostadores, incluindo apostas grátis e aumento de odds.

Para apostar na Copa do Mundo com a Bet365, os apostadores brasileiros precisarão criar uma conta na plataforma e depositar fundos. O processo de criação de conta é simples e rápido, e a Bet365 aceita uma variedade de métodos de pagamento, incluindo cartões de crédito, cartões de débito e transferências bancárias.

Aqui estão algumas dicas para apostar na Copa do Mundo com a Bet365:

Faça fortune tiger bet365 pesquisa e entenda os diferentes mercados de apostas disponíveis. Gerencie seu orçamento de apostas com sabedoria e não aposte mais do que você pode perder. Aproveite as promoções e bônus oferecidos pela Bet365.

Acompanhe os jogos ao vivo e faça apostas ao vivo para aumentar suas chances de ganhar. Seja paciente e não se deixe levar pelas emoções.

Com fortune tiger bet365 ampla gama de mercados de apostas, odds competitivas e cobertura ao vivo, a Bet365 é uma excelente opção para apostadores brasileiros que desejam apostar na Copa do Mundo FIFA 2024.

Perguntas frequentes

Como criar uma conta na Bet365?

Para criar uma conta na Bet365, visite o site da empresa e clique no botão "Registrar". Você será solicitado a fornecer algumas informações pessoais, como seu nome, endereço de e-mail e data de nascimento. Você também precisará criar um nome de usuário e uma senha.

Quais métodos de pagamento a Bet365 aceita?

A Bet365 aceita uma variedade de métodos de pagamento, incluindo cartões de crédito, cartões de débito e transferências bancárias. A empresa também oferece uma variedade de opções de saque, incluindo transferências bancárias e cartões de débito.

Quais são os diferentes mercados de apostas disponíveis para a Copa do Mundo?

A Bet365 oferece uma ampla gama de mercados de apostas para a Copa do Mundo, incluindo apostas em fortune tiger bet365 resultados de partidas, artilheiros e vencedores de grupos. A empresa também oferece uma variedade de apostas especiais, como apostas em fortune tiger bet365 qual jogador será eleito o Jogador do Torneio.

Como faço para apostar na Copa do Mundo com a Bet365?

Para apostar na Copa do Mundo com a Bet365, você precisará criar uma conta na plataforma e depositar fundos. Depois de ter fundos em fortune tiger bet365 fortune tiger bet365 conta, você pode navegar pelos diferentes mercados de apostas disponíveis e selecionar as apostas que

deseja fazer. Você pode fazer apostas simples ou apostas múltiplas e pode apostar em fortune tiger bet365 uma variedade de resultados.

# **fortune tiger bet365 :7games app com jogos**

exibir claramente seu nome completo, datade nascimento ou ter uma datas válida para dade do documento. Por favor- note: se o fortune tiger bet365 documentos da personalidade tiver um

na parte por trás - isso também precisará ser incluído! Verificação – Ajuda bet365 1.be 364 : my– account; Acourst/verification Qual é O código em fortune tiger bet365 verificação Um endereço que você mencionou durante este Então ele0367 vai enviar carta Para

### **fortune tiger bet365**

A Bet365 é uma das casas de apostas esportivas mais populares do mundo e seu aplicativo mobile é uma ferramenta essencial para aproveitar ao máximo suas experiências de gambling.

### **fortune tiger bet365**

Para baixar o aplicativo Bet365 no seu dispositivo Android, siga as etapas abaixo:

- 1. acesse o site oficial da Bet365 via o seu navegador mobile;
- 2. rolo até encontrar a opção "todos os apps";
- 3. selecione o app Bet365;
- 4. confirme a instalação.

### **Baixando Bet365 para iOS**

Se você é usuário de um dispositivo Apple, como um iPhone ou iPad, pode fazer download do aplicativo da Bet365 seguindo estes passos:

- 1. acesse a App Store do seu dispositivo;
- 2. procure por "Bet365";
- 3. confirme o download e aguarde a instalação.

### **Benefícios de usar o app da Bet365**

Usar o Bet365 App traz várias vantagens, como:

- aislar os mercados de apostas;
- acessar as promoções e bônus rápida e facilmente;
- aposentar em fortune tiger bet365 qualquer lugar e em fortune tiger bet365 qualquer momento:
- efetuar recargas, retiradas e controle de conta.

### **Conclusão**

Baixar e instalar o Bet365 App é uma ótima opção para usuários de Android e iOS. Com essa ferramenta em fortune tiger bet365 fortune tiger bet365 mão, sempre tem acesso às melhores promoções e mercados de apostas em fortune tiger bet365 qualquer lugar e em fortune tiger bet365 qualquer momento.

### **fortune tiger bet365 :roleta da verdade**

# **Resumo: Futebol Semanal da Guardian**

#### **Siga o Futebol Semanal onde quiser obter seus podcasts e participe da conversa no Facebook, Twitter e email.**

No podcast de hoje: a Inglaterra não é criativa o suficiente, não é positiva o suficiente ... a equipe de Gareth Southgate novamente apresenta uma atuação fraca ao empatar fortune tiger bet365 0- 0 com a Eslovênia e, de forma inexplicável, terminar fortune tiger bet365 primeiro no Grupo C. Há espaço para melhora na gestão de Southgate? Ou é apenas mais um torneio demais para o treinador?

A Áustria derrotou os Países Baixos para liderar o Grupo D, com a França fortune tiger bet365 segundo após um empate de 1 a 1 com a Polônia. Será que alguém quer enfrentar as perigosas e habilidosas "cavalos-escuros" de Ralf Rangnick?

Além disso, analisamos a última rodada da fase de grupos, à medida que os Grupos E e F chegam ao fim, e respondemos às suas perguntas.

 ${nn}$ 

Você agora também pode encontrar o Futebol Semanal no Instagram, TikTok e YouTube.

Author: mka.arq.br Subject: fortune tiger bet365 Keywords: fortune tiger bet365 Update: 2024/8/7 1:39:26